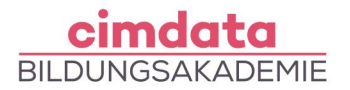

https://www.cimdata.de/weiterbildung/computerfuehrerschein-icdl-word-excel/

# Weiterbildung: Computerführerschein – ICDL Word & Excel

Dauer: 4 Wochen

Starttermin: 15.07.2024 | 09.12.2024

## Beschreibung

Textverarbeitungsprogramme wie Microsoft Word und Tabellenkalkulationen wie MS Excel gehören nicht nur in Büroberufen zum unverzichtbaren Handwerkszeug. Ein international anerkanntes Zertifikat wie der ICDL (Internationaler Computerführerschein) dient dem Nachweis Ihrer Kenntnisse. Für eine Bürotätigkeit bietet Ihnen der Erwerb des ICDL die Möglichkeit, sich einen Wettbewerbsvorteil zu verschaffen.

- Microsoft 365: Umgang mit Anwendungen, Installation, Login
- **Microsoft Word**
- Dokumente erstellen mit einer Standardvorlage
- Text in ein Dokument eingeben
- Tastenkombination
- Verwendung des Suchen- und Ersetzen-Befehls
- Seiteneinrichtung
- Fuß- und Endnoten
- Links einfügen
- Text- und Absatzformatierung
- Aufzählungszeichen und Nummerierungen
- Anwendung der Zeichen- und Absatz-Formatvorlage, Tabulatoren
- Erstellen einer Tabelle
- Serienbrief
- Kennenlernen der Rechtschreibprüfung
- **Microsoft Excel**
- Arbeitsmappe, Tabellenblätter und Zellen
- Zellbezüge
- Zellformate
- Verwendung der Zoom-Funktion
- Eingabe von Zahl, Datum oder Text in eine Zelle
- Excel Arbeitsoberfläche und Leisten

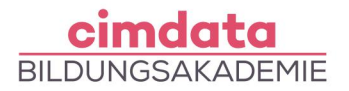

- Dateitypen
- Inhalte von Zellen bearbeiten
- Druckoption
- Netto- und Bruttoberechnung
- Umgang mit Standardfehlmeldungen von Formeln
- Anwendung von einfachen Funktionen wie Summe, Minimum oder Mittelwert
- Formatierung von Zellen
- Erstellen von Diagrammen, Einfügen von Bildern
- Prüfungsvorbereitung

Ihr erlerntes Wissen werden Sie in praktischen Projekten, Übungen oder Fallstudien mit fachlicher Unterstützung anwenden. Teil der Weiterbildungen bei cimdata sind die flexiblen Übungsphasen. Dank unserer Lernform "cimlive" können unsere Teilnehmenden als Teil eines virtuellen Klassenraumes auch individuelle und eigenständige Lernprozesse umsetzen. Dadurch können Sie ortsunabhängig und flexibel lernen und haben gleichzeitig unsere Dozierenden in digitaler Nähe.

### Lernziel

Sie erlangen grundlegende Fähigkeiten mit Microsoft Word und dessen weitreichenden Funktionen. Sie lernen, beim Erstellen, Formatieren und Fertigstellen eines Textdokuments sowie bei der Druckvorbereitung sicher zu agieren. Sie werden mit dem Erstellen von Tabellen im Textdokument, der Verwendung von Bildern und Grafiken, dem Importieren von Objekten vertraut gemacht und beherrschen die Grundlagen der Serienbrieffunktionen.

Im weiteren Verlauf des Kurses lernen Sie die Grundeinstellungen im Tabellenkalkulationsprogramm MS Excel kennen, beherrschen die Dateneingabe und -auswahl, das Erstellen, Formatieren und Fertigstellen einer Kalkulationstabelle und die Datenverwaltung mittels kopieren, löschen, suchen und sortieren. Sie können Formeln, Funktionen, mathematische und logische Standardoperationen verwenden, Objekte einfügen, Diagramme erstellen und Tabellen-Dokumente für den Druck vorbereiten.

Sie können mit Microsoft 365 umgehen, die Installation vornehmen und sich einloggen. Es besteht die Möglichkeit, Teilprüfungen für den Internationalen Computerführerschein abzulegen.

#### Vorkenntnisse

[Grundlegende Computerkenntnisse](https://www.cimdata.de/computervorkenntnisse-weiterbildung/) sind erforderlich.

## Förderung

Fördermöglichkeiten sind mit Bildungsgutschein SGB II und SGB III sowie durch Rentenversicherungsträger (DRV), Berufsgenossenschaften (BG) und den Berufsförderungsdienst

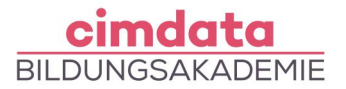

der Bundeswehr möglich. Darüber hinaus können Förderungen mit der Bildungsprämie sowie den regionalen Bildungschecks erfolgen.

Kontakt

[0800 4433551](https://www.cimdata.de/kontakt/) | [info@cimdata.de](mailto:info@cimdata.de) | [www.cimdata.de/beratungstermin/](https://www.cimdata.de/beratungstermin/)